## **REFERENZKARTE Webformular** Kapitel **H.2**

## **Formular Beispiel Anfrage – Reiter Formularseite**

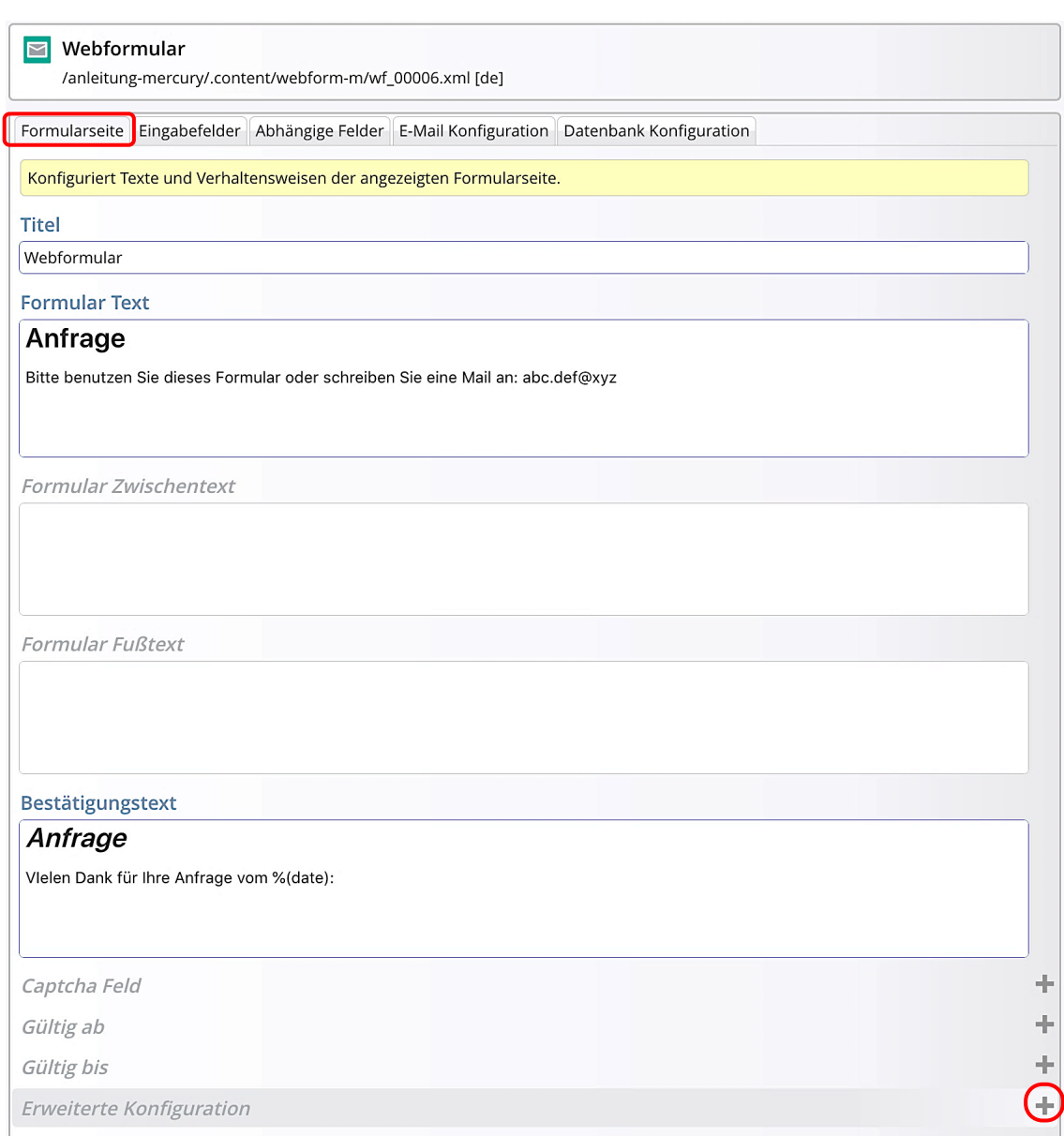

Abschnitt Erweiterte Konfiguration geöffnet (+), Details zur Zwischenseite siehe H.7

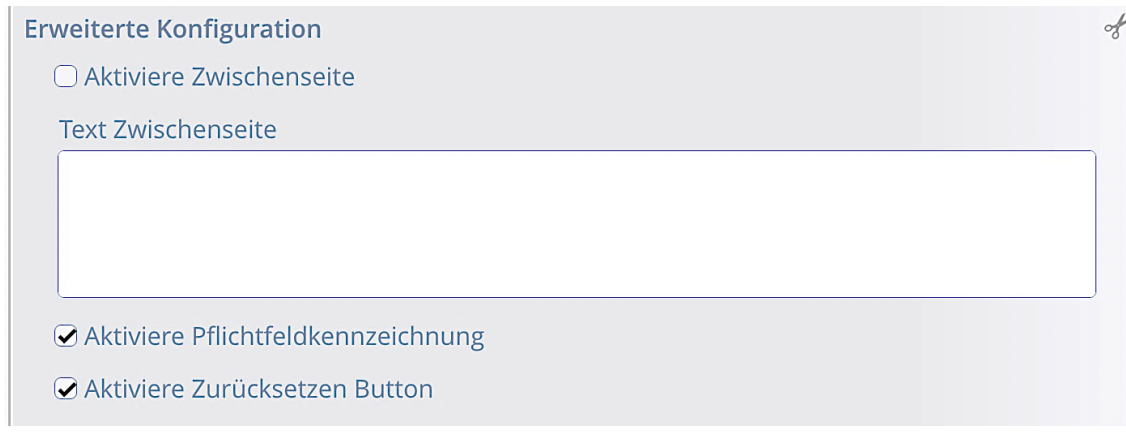